# **Regulamin korzystania z dziennika elektronicznego Librus obowiązujący w ZSM nr 2 im. Kazimierza Górskiego w Krakowie**

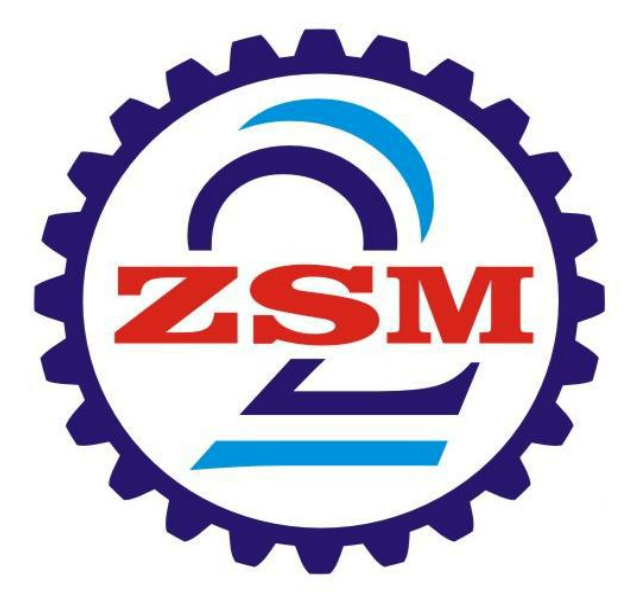

Opracowała komisja w składzie:

Marcin Królikowski - przewodniczący Joanna Rusnarczyk - członek Izabela Sagan - członek Jacek Dębowski - członek Mirosław Wojewski - członek

# **Spis treści:**

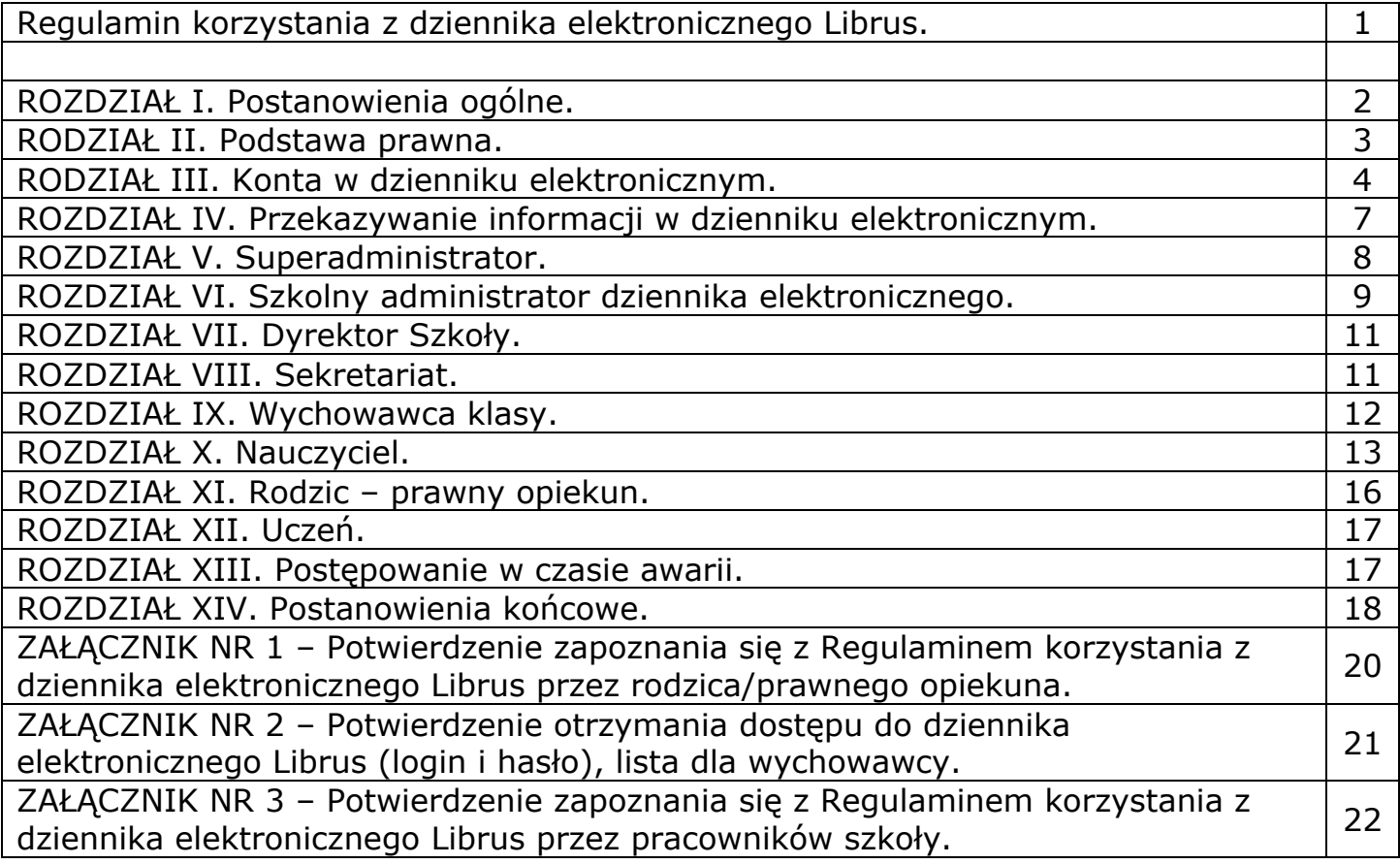

# **ROZDZIAŁ I. Postanowienia ogólne.**

- 1. W szkole, za pośrednictwem strony https://portal.librus.pl/szkola, funkcjonuje dziennik elektroniczny. Oprogramowanie oraz usługi z nim związane dostarczane są przez firmę zewnętrzną, współpracującą ze Szkołą. Podstawą działania dziennika elektronicznego jest umowa podpisana przez Dyrektora Szkoły i uprawnionego przedstawiciela firmy dostarczającej oraz obsługującej system dziennika elektronicznego.
- 2. Za niezawodność działania systemu, ochronę danych osobowych umieszczonych na serwerach oraz tworzenie kopii bezpieczeństwa, odpowiada firma nadzorująca pracę dziennika internetowego, pracownicy Szkoły, którzy mają bezpośredni dostęp do edycji i przeglądania danych oraz rodzice w zakresie udostępnionych im danych. Szczegółową odpowiedzialność obu stron reguluje zawarta pomiędzy stronami umowa oraz przepisy obowiązującego w Polsce prawa.
- 3. Pracownicy Szkoły zobowiązani są do stosowania zasad zawartych w poniższym dokumencie, przestrzegania przepisów obowiązujących w szkole.
- 4. Wszystkie moduły składające się na dziennik elektroniczny, zapewniają realizację zapisów, które zamieszczone są w dokumentacji szkolnej.
- 5. Zasady korzystania z dziennika elektronicznego przez rodziców, uczniów oraz pracowników Szkoły określone są w umowie zawartej pomiędzy firmą zewnętrzną dostarczającą system dziennika elektronicznego a placówką szkolną, z zastrzeżeniem, że rodzicowi przysługuje prawo bezpłatnego dostępu do informacji o swoim dziecku.

### **ROZDZIAŁ II. Podstawa prawna.**

- 1. Podstawą prawną funkcjonowania dziennika elektronicznego, przechowywania i przetwarzania w nim danych uczniów, rodziców oraz dokumentowania przebiegu nauczania jest:
	- a) Rozporządzenie Ministra Edukacji Narodowej z dnia 25 sierpnia 2017 r. w sprawie sposobu prowadzenia przez publiczne przedszkola, szkoły i placówki dokumentacji przebiegu nauczania, działalności wychowawczej i opiekuńczej oraz rodzajów tej dokumentacji (Dz. U. z 2017 r., poz. 1646 wraz z późniejszymi zmianami);
	- b) Ustawa z dnia 10 maja 2018 r. o ochronie danych osobowych (Dz.U.2018 poz. 1000 wraz z późniejszymi zmianami);
	- c) Statut Zespołu Szkół Mechanicznych nr 2 im. Kazimierza Górskiego w Krakowie.
- 2. Administratorem danych osobowych jest Zespół Szkół Mechanicznych nr 2 im. Kazimierza Górskiego w Krakowie. Celem przetwarzania danych osobowych jest realizacja obowiązków wynikających z Rozporządzenia Ministra Edukacji Narodowej z dnia 25 sierpnia 2017r. w sprawie sposobu prowadzenia przez publiczne przedszkola, szkoły i placówki dokumentacji przebiegu nauczania, działalności wychowawczej i opiekuńczej oraz rodzajów tej dokumentacji (Dz. U. z 2017 r., poz. 1646 wraz z późniejszymi zmianami).
- 3. Każdy rodzic (opiekun prawny), po zalogowaniu się na swoim koncie, ma zgodnie z Ustawą z dnia 10 maja 2018 r. o ochronie danych osobowych (Dz.U.2018 poz. 1000 ze zm.), dostęp do raportu o zawartych w systemie danych:
	- a) Informacji identyfikujących osobę (swoje dziecko);
	- b) Informacji z zakresu § 7 ust. 1 pkt. 1, 2, 3, 5 rozporządzenia Ministra Spraw Wewnętrznych i Administracji z dnia 29 kwietnia 2004 r. w sprawie dokumentacji przetwarzania danych oraz warunków technicznych i organizacyjnych jakim powinny odpowiadać urządzenia i systemy informatyczne służące do przekazania danych osobowych ( Dz.U.2004 nr 100 poz. 1024 wraz z późniejszymi zmianami);
	- c) Listy loginów użytkowników uprawnionych do edycji danych (Szkolnego Administratora Dziennika Elektronicznego, Dyrektorów Szkoły, Wychowawcy, Pracownika Sekretariatu).
- 4. Zasady funkcjonowania dziennika elektronicznego zostały opracowane na podstawie Rozporządzenie Ministra Edukacji Narodowej z dnia 25 sierpnia 2017 r. w sprawie sposobu prowadzenia przez publiczne przedszkola, szkoły i placówki dokumentacji przebiegu nauczania, działalności wychowawczej i opiekuńczej oraz rodzajów tej dokumentacji (Dz. U. z 2017r. poz. 1646 wraz z późniejszymi zmianami).
- 5. Na podstawie powyższego rozporządzenia oceny cząstkowe, frekwencja, tematy zajęć, oceny śródroczne, roczne, końcowe oraz inne informacje wynikające z przepisów prawa oświatowego, są wpisywane w dzienniku elektronicznym.
- 6. W zakresie bezpieczeństwa danych osobowych przetwarzanych w dzienniku elektronicznym oraz przetwarzanych i udostępnianych danych osobowych, pracownicy Szkoły zobowiązani są do stosowania zasad zawartych w poniższym dokumencie oraz przestrzegania przepisów obowiązujących w szkole.

#### **ROZDZIAŁ III. Konta w dzienniku elektronicznym.**

- 1. Każdy użytkownik może posiadać własne konto w systemie dziennika elektronicznego, za które osobiście odpowiada. Szczegółowe zasady dla poszczególnych kont opisane są w zakładce POMOC w dzienniku elektronicznym po zalogowaniu się na swoje konto (http://www.dziennik.librus.pl/help) oraz w poszczególnych rozdziałach tego dokumentu.
- 2. Hasło musi być zmieniane co 30 dni z wyjątkiem rodziców oraz uczniów, gdzie zmiana następuje co 90 dni. Hasło musi się składać co najmniej z 8 znaków i być kombinacją liter i cyfr. Początkowe hasło do swojego konta, które użytkownik dostanie od Szkolnego Administratora Dziennika, służy tylko do pierwszego zalogowania. Przy pierwszym logowaniu użytkownik powinien wprowadzić do swojego konta Librus adres e-mail, który będzie służył do odzyskiwania hasła. Konstrukcja systemu wymusza na użytkowniku okresową zmianę hasła.
- 3. Użytkownik zobowiązany jest bezwzględnie przestrzegać zasad bezpieczeństwa w posługiwaniu się swoim loginem i hasłem do systemu. Zabrania się logowania do systemu w sieciach nieuwierzytelnionych.
- 4. Nauczyciel jest identyfikowany w systemie dziennika elektronicznego Librus poprzez login oraz hasło.
- 5. Hasło umożliwiające dostęp do zasobów sieci każdy użytkownik (Szkolny Administrator Dziennika, dyrektor szkoły, wychowawca klasy, nauczyciel, pracownik sekretariatu, rodzic, prawny opiekun, uczeń) utrzymuje w tajemnicy również po upływie ich ważności.
- 6. W przypadku utraty hasła lub podejrzenia, że zostało odczytane/wykradzione przez osobę nieuprawnioną, użytkownik zobowiązany jest do bezzwłocznego poinformowania o tym fakcie Administratora Dziennika.
- 7. Każdy użytkownik ma obowiązek dokładnego zapoznania się z POMOCĄ i REGULAMINAMI dostępnymi po zalogowaniu się na swoje konto w szczególności z regulaminem korzystania z Systemu. Zasady te są opisane w zakładce POMOC w dzienniku elektronicznym po zalogowaniu się na swoje bezpłatne konto na stronie http://www.dziennik.librus.pl/help.
- 8. Uprawnienia przypisane do kont, w szczególności tych dyrektorskich, nauczycielskich oraz administratorskich mogą zostać zmienione przez Szkolnego Administratora Dziennika oraz Super Administratora. Aktualna lista uprawnień publikowana jest w dokumentacji Systemu dostępnej po zalogowaniu na kontach Dyrektora Szkoły oraz Administratora Dziennika.
- 9. W dzienniku elektronicznym funkcjonują następujące grupy kont posiadające odpowiadające im uprawnienia:

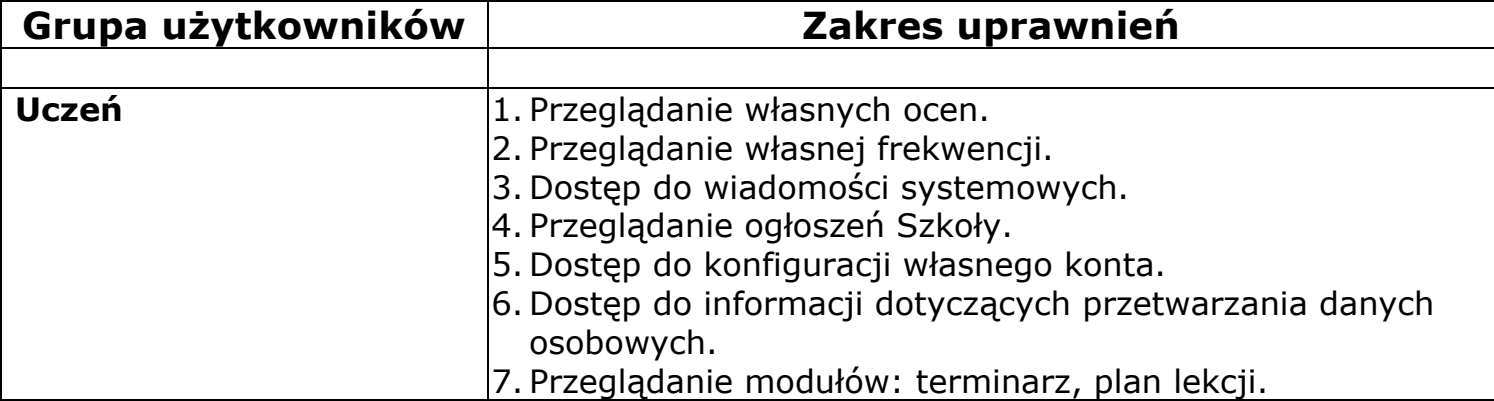

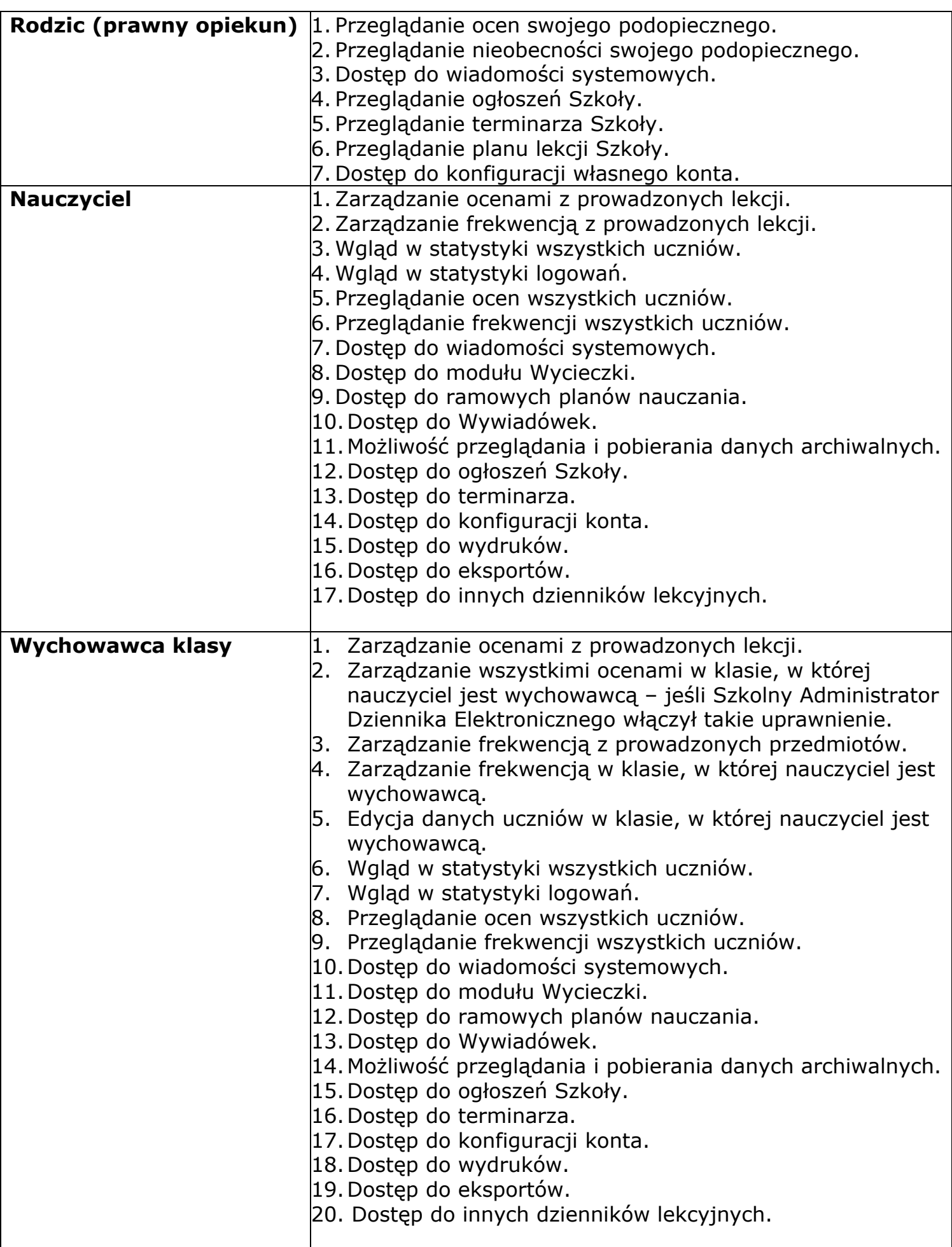

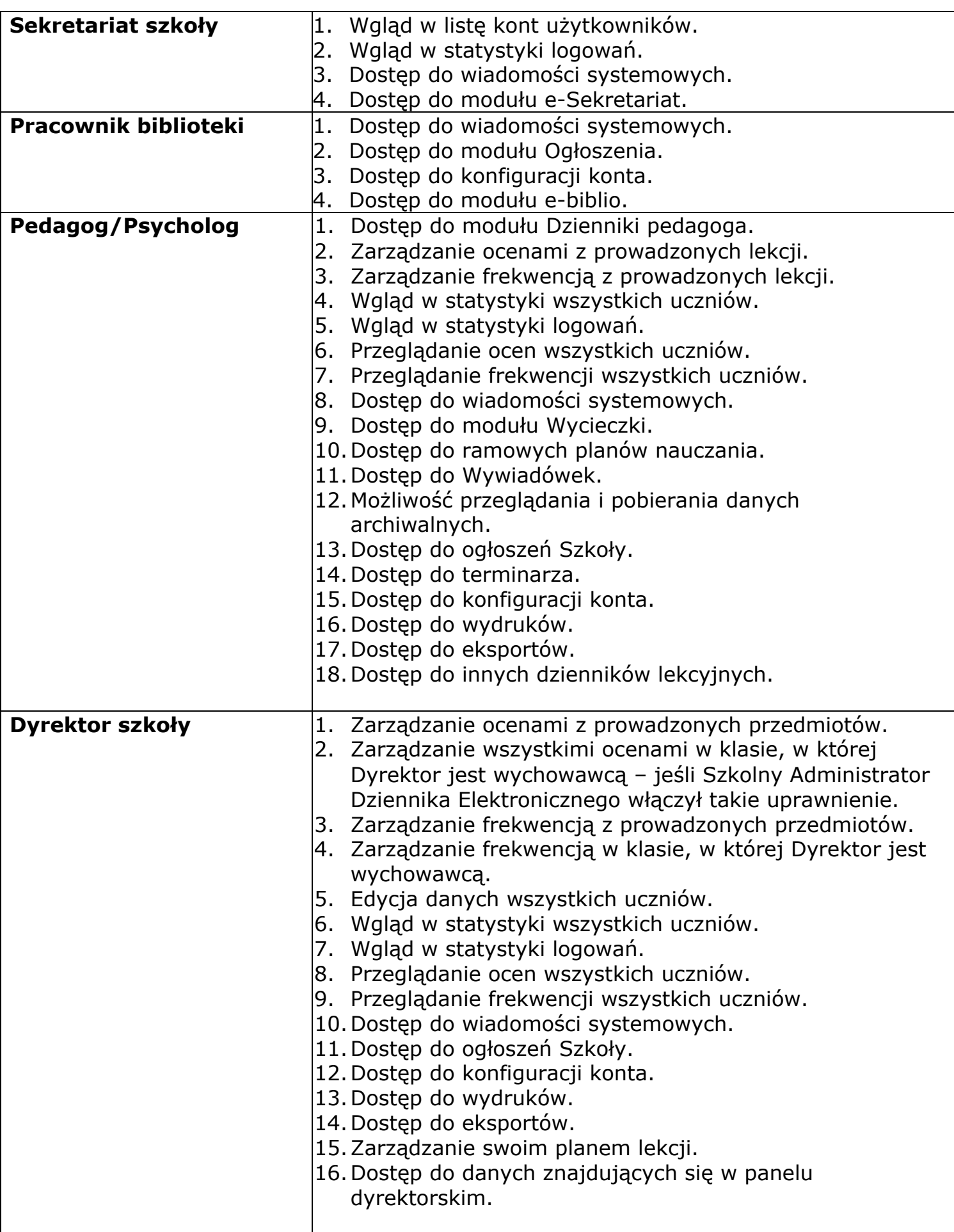

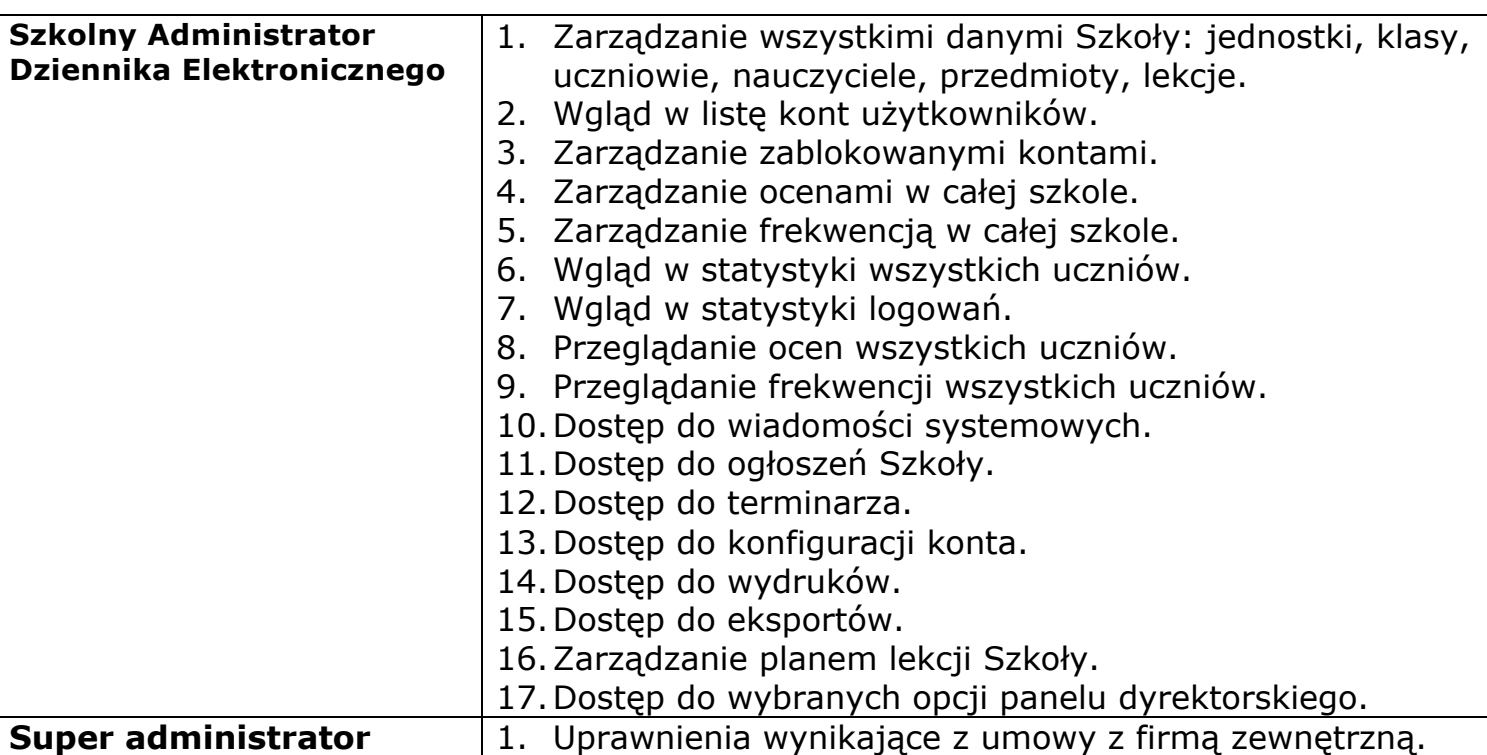

## **ROZDZIAŁ IV. Przekazywanie informacji w dzienniku elektronicznym.**

- 1. W dzienniku elektronicznym do przekazywania i wymiany informacji służą moduły: WIADOMOŚCI, OGŁOSZENIA, TERMINARZ.
- 2. Użytkownik systemu dziennika elektronicznego zgodnie z Ustawą z dnia 10 maja 2018r. o ochronie danych osobowych nie ma prawa umożliwiać korzystania z zasobów osobom trzecim.
- 3. W szkole w dalszym ciągu funkcjonują dotychczasowe formy komunikacji z rodzicami (zebrania, indywidualne spotkania z nauczycielami).
- 4. Pracownikom szkoły nie wolno udzielać żadnych poufnych informacji z dziennika elektronicznego. Wszystkie dane osobowe uczniów i ich rodzin są poufne. Nie wolno przekazywać żadnych informacji odnośnie np.: haseł, ocen, frekwencji itp., rodzicom i uczniom drogą telefoniczną, która nie pozwala na jednoznaczną weryfikacje tożsamości drugiej osoby.
- 5. Dane osobowe lub informacje dotyczące ocen zachowania czy frekwencji Szkoła może udostępnić na żądanie: Policji, Prokuratury, Sądu.
- 6. Moduł WIADOMOŚCI jest oficjalnym kanałem przekazywania informacji oraz służy do komunikacji. Przekazywana informacja przez ten moduł jest oficjalnym stanowiskiem w danej sprawie. Należy go wykorzystywać, jeśli potrzebna jest informacja zwrotna o przeczytaniu wiadomości lub odpowiedzi na pytanie oraz gdy chcemy przekazać wiadomość tylko pewnej grupie osób, np. uczniom tylko jednej klasy.
- 7. Moduł WIADOMOŚCI nie może zastąpić oficjalnych podań papierowych, które regulują przepisy szkolne.
- 8. Moduł WIADOMOŚCI może służyć do usprawiedliwiania nieobecności ucznia w szkole.
- 9. Odczytanie przez rodzica informacji zawartej w module WIADOMOŚCI, jest równoznaczne z przyjęciem do wiadomości treści komunikatu, co potwierdzone zostaje automatycznie odpowiednią adnotacją systemu przy wiadomości.

Adnotację potwierdzającą odczytanie wiadomości w systemie uważa się za równoważną skutecznemu dostarczeniu jej do rodzica (prawnego opiekuna).

- 10.Każdy użytkownik dziennika elektronicznego Librus ma obowiązek w terminie do 3 dni roboczych odpowiedzieć na otrzymane wiadomości poprzez moduł WIADOMOŚCI.
- 11. Jeżeli Nauczyciel uzna, że zachowanie ucznia, np. ucieczka z lekcji, niestosowne zachowanie itp. wymaga szczególnego odnotowania, powinien wysłać odpowiednią wiadomość do rodzica (prawnego opiekuna) za pomocą modułu UWAGI.
- 12.Usunięcie przez rodzica przeczytanej UWAGI ze swojej zakładki WIADOMOŚCI w dzienniku elektronicznym nie powoduje jej usunięcia z systemu.
- 13.Usunięcie przez nauczyciela wpisanej UWAGI danemu uczniowi ze swojego konta w zakładce Wiadomości w dzienniku elektronicznym, powoduje usunięcie jej z systemu, przez co jest niewidoczna w KARTOTECE UCZNIA.
- 14.Wiadomości wraz z odpowiedziami powinny być przechowywane aż do sporządzenia pełnego całorocznego archiwum przez Superadministratora na koniec każdego roku szkolnego.
- 15.Za pomocą OGŁOSZEŃ można informować uczniów i rodziców (prawnych opiekunów) o bieżących szkolnych wydarzeniach, konkursach itp. Moduł ten należy wykorzystywać, gdy niepotrzebna jest informacja zwrotna o przeczytaniu wiadomości, czy też w przypadku ogłoszeń bez konieczności odpowiedzi.
- 16.Moduł OGŁOSZENIA daje możliwość wyświetlania informacji razem lub osobno: wszystkim uczniom w szkole, wszystkim rodzicom lub prawnym opiekunom dzieci uczęszczających do Szkoły, wszystkim nauczycielom w szkole.
- 17.Wszystkie informacje, umieszczane w dzienniku elektronicznym, których celem jest zbiórka pieniędzy, przeprowadzanie spotkań czy zapisów na zajęcia, w których mogą wziąć udział osoby spoza Szkoły, wymagają wcześniejszej akceptacji Dyrektora Szkoły. Dotyczy to również imprez o zasięgu ogólnoszkolnym organizowanych na terenie Szkoły oraz innych o podobnej formie.
- 18.Ważne szkolne informacje, polecenia itp., Dyrektor lub Wicedyrektor przesyła do Nauczycieli za pomocą modułu WIADOMOŚCI. Odczytanie takiej wiadomości przez Nauczyciela jest równoznaczne z przyjęciem jej do wiadomości.
- 19.Moduł TERMINARZ służy do wyświetlania informacji o sprawdzianach wiadomości, dniach wolnych od zajęć lub innych zaplanowanych wydarzeniach z życia szkoły. Terminy wpisywania przez Nauczycieli informacji o sprawdzianach, pracach klasowych itp. opisane są w dokumentach Szkoły.
- 20.Nie należy kasować przeczytanych WIADOMOŚCI znajdujących się w koszu, czy terminów wydarzeń z TERMINARZA, aż do rozpoczęcia nowego roku szkolnego. W okresie wakacji firma nadzorująca działanie dziennika elektronicznego przygotuje system od nowego roku szkolnego, zapewniając całkowitą archiwizację danych oraz umożliwi poprawne odczytanie w przyszłości.

# **ROZDZIAŁ V. Superadministrator.**

1. Po stronie firmy wyznaczono osobę zwaną Superadministratorem, odpowiedzialną za kontakt ze Szkołą. Zakres działalności Superadministratora określa umowa zawarta pomiędzy firmą i Dyrektorem Szkoły.

# **ROZDZIAŁ VI. Szkolny administrator dziennika elektronicznego.**

- 1. Za poprawne funkcjonowanie dziennika elektronicznego w szkole odpowiedzialny jest Szkolny Administrator Dziennika Elektronicznego.
- 2. Wszystkie operacje dokonywane na koncie Szkolnego Administratora Dziennika Elektronicznego powinny być wykonywane ze szczególną uwagą i po dokładnym rozpoznaniu zasad funkcjonowania Szkoły.
- 3. Do podstawowych obowiązków Szkolnego Administratora Dziennika Elektronicznego należy:
- a) wprowadzanie nowych użytkowników systemu,
- b) na początku każdego roku szkolnego Szkolny Administrator Dziennika Elektronicznego dokonuje aktualizacji kont użytkowników,
- c) w razie zaistniałych niejasności Szkolny Administrator Dziennika Elektronicznego ma obowiązek komunikowania się z Wychowawcami Klas lub z przedstawicielem firmy zarządzającej dziennikiem elektronicznym w celu jak najszybszego wyjaśnienia sprawy i prawidłowej aktualizacji kont,
- d) na początku roku szkolnego oraz w trakcie jego trwania, Szkolny Administrator Dziennika Elektronicznego upoważniony jest do uzupełnienia i aktualizacji planów lekcji poszczególnych klas,
- e) Szkolny Administrator Dziennika Elektronicznego oraz osoba odpowiedzialna za obsługę e-Sekretariatu w porozumieniu z Dyrektorem Szkoły, odpowiada za poprawność tworzonych jednostek i klas, list nauczycieli, przydziałów zajęć, nazewnictwa przedmiotów i wielu innych elementów, których edycja możliwa jest tylko z poziomu konta administratora i e-sekretariatu,
- f) całkowitego usunięcia ucznia z systemu Szkolny Administrator Dziennika Elektronicznego może dokonać tylko w okresie od 1 do 10 września. Po tym terminie nie wolno całkowicie usuwać nikogo z dziennika elektronicznego, aż do rozpoczęcia nowego roku szkolnego,
- g) przeniesienie ucznia z jednej klasy do drugiej Szkolny Administrator Dziennika Elektronicznego musi wykonać niezwłocznie po otrzymaniu takiej WIADOMOŚCI od WYCHOWAWCY KLASY. Przeniesienie ucznia wraz z wszystkimi danymi o ocenach, frekwencji, dokonuje się według zasad określonych w dzienniku elektronicznym,
- h) jeżeli w trakcie roku szkolnego do klasy zostanie dopisany nowy uczeń, Szkolny Administrator Dziennika Elektronicznego wprowadza dane nowego ucznia w porozumieniu z Sekretariatem Szkoły lub Dyrektorem Szkoły,
- i) w szczególnych przypadkach Szkolny Administrator Dziennika Elektronicznego może dokonywać seryjnych zmian we frekwencji lub innych wpisach, ustalonych w szkolnych kategoriach frekwencji z wyprzedzeniem przy wykorzystaniu opcji DODAJ SERYJNIE, np. w sytuacji, gdy zaplanowana jest praktyka zawodowa w celu uniknięcia pomyłek przy wpisywaniu frekwencji przez Nauczycieli. Standardowo obowiązek dodawania seryjnej frekwencji należy do wychowawcy klasy,
- j) Szkolny Administrator Dziennika Elektronicznego jest zobowiązany powiadamiać wszystkich użytkowników systemu o monitorowaniu ich działań oraz o tym, że wyniki ich pracy będą zabezpieczane i archiwizowane,
- k) Szkolny Administrator Dziennika Elektronicznego jest zobowiązany zapoznać użytkowników z zasadami użytkowania systemu,
- l) na początku roku szkolnego i systematycznie w czasie jego trwania, Szkolny Administrator Dziennika Elektronicznego ma obowiązek zaznaczać dni wolne od zajęć dydaktycznych dla całej Szkoły w KONFIGURACJI lub w TERMINARZU,
- m)informacje o nowo utworzonych kontach Szkolny Administrator Dziennika Elektronicznego ma obowiązek przekazać bezpośrednio ich właścicielom lub wychowawcom klas. W razie nieznajomości danej osoby, Szkolny Administrator Dziennika Elektronicznego ma obowiązek sprawdzić legitymację szkolną lub dowód osobisty celem weryfikacji tożsamości osoby,
- n) Szkolny Administrator Dziennika Elektronicznego logując się na swoim koncie, zobowiązany jest zachowywać zasady bezpieczeństwa (mieć zainstalowane i systematycznie aktualizowane programy zabezpieczające komputer),
- o) Do obowiązków Szkolnego Administratora Dziennika Elektronicznego należy systematyczne sprawdzanie WIADOMOŚCI na swoim koncie i jak najszybsze odpowiadanie na nie,
- p) Pomoc Szkolnego Administratora Dziennika Elektronicznego dla innych użytkowników systemu ma być dostępna w sytuacji wykorzystania wszystkich możliwości samodzielnego rozwiązania problemu przy wykorzystaniu informacji zawartych w dziale POMOC,
- q) Szkolny Administrator Dziennika Elektronicznego ma obowiązek systematycznie umieszczać ważne OGŁOSZENIA lub powiadamiać za pomocą WIADOMOŚCI odpowiednich użytkowników dziennika elektronicznego w sprawach mających kluczowe znaczenie dla działania systemu,
- r) wszelkie ustawienia konfiguracyjne na poziomie Szkoły, mające wpływ na bezpośrednie funkcjonowanie zajęć i Szkoły, Szkolny Administrator Dziennika Elektronicznego może dokonać wyłącznie po otrzymaniu zgody na nie od Dyrektora szkoły.
- 4. Każdy zauważony i zgłoszony Szkolnemu Administratorowi Dziennika Elektronicznego przypadek naruszenia bezpieczeństwa ma być zgłoszony firmie zarządzającej, w celu podjęcia dalszych działań (zablokowanie dostępu czy pozostawienie w celu zbierania dalszych dowodów).
- 5. Jeśli nastąpi zablokowanie konta Nauczyciela, Szkolny Administrator Dziennika Elektronicznego powinien:
- a) skontaktować się osobiście z Nauczycielem i wyjaśnić powód blokady,
- b) w razie zaistnienia próby naruszenia bezpieczeństwa powiadomić firmę nadzorującą poprzez wysłanie informacji do Superadministratora,
- c) sprawdzić wraz z Nauczycielem aktualną zawartość jego konta z tworzonymi kopiami bezpieczeństwa i w razie konieczności przywrócić do prawidłowej zawartości,
- d) wygenerować i przekazać nowe jednorazowe hasło dla Nauczyciela,
- e) Szkolny Administrator Dziennika Elektronicznego jest zobowiązany nie udostępniać nikomu, poza Szkolnym Administratorem Sieci Komputerowej, żadnych danych konfiguracyjnych szkolnej sieci komputerowej, mogących przyczynić się do obniżenia poziomu bezpieczeństwa.

# **ROZDZIAŁ VII. Dyrektor Szkoły.**

- 1. Za kontrolowanie poprawności uzupełniania dziennika elektronicznego odpowiada Dyrektor Szkoły lub wyznaczony przez niego Wicedyrektor.
- 2. W nowym roku szkolnym Dyrektor Szkoły lub Wicedyrektor sprawdza wypełnienie przez wychowawców klas wszystkich danych uczniów potrzebnych do prawidłowego działania dziennika elektronicznego.
- 3. Dyrektor Szkoły lub Wicedyrektor jest zobowiązany:
- a) systematycznie sprawdzać statystyki logowań,
- b) kontrolować systematyczność wpisywania ocen i frekwencji przez Nauczycieli,
- c) systematycznie odpowiadać na wiadomości Nauczycieli, rodziców i uczniów,
- d) bezzwłocznie przekazywać uwagi za pomocą WIADOMOŚCI,
- e) przekazywać ważne informacje za pomocą OGŁOSZEŃ,
- f) kontrolować poprzez odpowiedni panel dostępny na koncie Dyrektora Szkoły: poprawność, systematyczność, rzetelność itp. dokonywanych wpisów przez nauczycieli,
- g) generować odpowiednie statystyki, np. zbiorcze dla Nauczycieli, a następnie ich wynik i analizę przedstawiać na zebraniach Rady Pedagogicznej,
- h) dochowywać tajemnicy odnośnie postanowień zawartych w umowie, mogących narazić działanie systemu informatycznego na utratę bezpieczeństwa,
- i) dbać o finansowe zapewnienie poprawności działania systemu, np. zakup materiałów i sprzętu do drukowania i archiwizowania danych, szkoleń, itp.
- 4. Dyrektor Szkoły szczegółowo określa, które statystyki, w jakim odstępie czasu i w jaki sposób, powinny być tworzone, przeglądane i archiwizowane przez Szkolnego Administratora Dziennika Elektronicznego, Wicedyrektora, Wychowawców i Nauczycieli. Fakt ten powinien być ogłoszony na zebraniu Rady Pedagogicznej i wpisany do protokołu.
- 5. O sprawdzeniu dziennika elektronicznego Dyrektor Szkoły lub Wicedyrektor powiadamia wszystkich Nauczycieli Szkoły za pomocą WIADOMOŚCI.
- 6. Dyrektor Szkoły powołuje Szkolnego Administratora Dziennika Elektronicznego. Funkcję tę może pełnić kilka osób jednocześnie.
- 7. Do obowiązków Dyrektora Szkoły należy również zapewnienie szkoleń dla nauczycieli Szkoły oraz nowych pracowników Szkoły.

# **ROZDZIAŁ VIII. Sekretariat.**

- 1. Za obsługę konta Sekretariat odpowiedzialna jest wyznaczona przez Dyrektora Szkoły osoba, która na stałe pracuje w Sekretariacie Szkoły.
- 2. Osoby pracujące w Sekretariacie Szkoły są zobowiązane do przestrzegania przepisów zapewniających ochronę danych osobowych i dóbr osobistych uczniów w szczególności do niepodawania haseł do systemu drogą nie zapewniającą weryfikacji tożsamości osoby (np. drogą telefoniczną).
- 3. Pracownicy Sekretariatu Szkoły są zobowiązani do jak najszybszego przekazywania wszelkich informacji odnośnie nieprawidłowego działania i funkcjonowania dziennika elektronicznego, czy też zaistniałej awarii zgłoszonej przez Nauczyciela, Szkolnemu Administratorowi Dziennika Elektronicznego.

## **ROZDZIAŁ IX. Wychowawca klasy.**

- 1. Za prowadzenie dziennika elektronicznego danej klasy odpowiedzialny jest wyznaczony przez Dyrektora Szkoły Wychowawca Klasy.
- 2. Wychowawca Klasy powinien zwrócić szczególną uwagę na moduł Edycja Danych Uczniów, wszystkie pola powinny być przez niego dokładnie uzupełnione. Jeśli uczeń posiada opinię lub orzeczenie z poradni, wychowawca powinien zaznaczyć ten fakt w odpowiednim miejscu. Powinien systematycznie uzupełniać i aktualizować wpisy w dzienniku, szczególnie po zmianie danych osobowych ucznia.
- 3. Na początku roku szkolnego, w terminie wyznaczonym przez Dyrektora, w dzienniku elektronicznym Wychowawca Klasy uzupełnia dane uczniów swojej klasy.
- 4. Oceny z zachowania (śródroczne i roczne) wpisuje Wychowawca Klasy według zasad określonych w obowiązujących dokumentach szkolnych w odpowiedniej opcji dziennika elektronicznego.
- 5. Wszystkie skróty stosowane w dzienniku elektronicznym powinny być zgodne z obowiązującą dokumentacją szkolną.
- 6. Przed wyznaczoną datą zakończenia semestru i końca roku szkolnego każdy Wychowawca Klasy zobowiązany jest do dokładnego sprawdzenia dokonanych wpisów w dzienniku elektronicznym, ze szczególnym uwzględnieniem danych potrzebnych do wydruku świadectw.
- 7. W przypadku przejścia ucznia do innej szkoły lub klasy, Sekretariat Szkoły zgłasza ten fakt Wychowawcy Klasy i Szkolnemu Administratorowi Dziennika Elektronicznego. Na podstawie takiej informacji Szkolny Administrator Dziennika Elektronicznego może przenieść go do innej klasy.
- 8. Skreślenia ucznia z listy uczniów może dokonać Dyrektor lub upoważniony Wicedyrektor lub Szkolny Administrator Dziennika Elektronicznego. W takim przypadku konto danego ucznia zostanie zablokowane.
- 9. Wychowawca Klasy może przekazać wiadomość o całkowitym usunięciu ucznia ze Szkoły wraz z jego informacjami odnośnie ocen i frekwencji tylko w okresie od 1 do 10 września. Po tym terminie Szkolnemu Administratorowi Dziennika Elektronicznego nie wolno całkowicie usuwać nikogo z systemu aż do rozpoczęcia nowego roku szkolnego.
- 10.Na prośbę drugiej szkoły, Wychowawca Klasy może wydrukować z systemu KARTOTEKĘ UCZNIA i przekazać ją do Sekretariatu Szkoły. Kopię przekazanej dokumentacji należy opisać w sposób umożliwiający jednoznaczne stwierdzenie kto, komu i kiedy przekazał tę dokumentację. Dokumentacja ta powinna zostać przekazana za potwierdzeniem odbioru.
- 11. Jeśli w ciągu roku szkolnego do klasy dojdzie nowy uczeń, wszystkie dane powinien wprowadzić Wychowawca Klasy w porozumieniu z Sekretariatem Szkoły, Dyrektorem lub upoważnionym Wicedyrektorem oraz Szkolnym Administratorem Dziennika Elektronicznego.
- 12. Eksportu danych do świadectw z systemu informatycznego dokonuje Wychowawca Klasy wraz ze Szkolnym Administratorem Dziennika Elektronicznego.
- 13. Wychowawca Klasy może usprawiedliwić nieobecności ucznia tylko i wyłącznie na podstawie obowiązujących przepisów oraz Statutu szkoły. Wychowawca klasy ma obowiązek w terminie do 14 dni od daty nieobecności ucznia w szkole, jeśli uczeń lub rodzic ucznia dostarczy stosowne usprawiedliwienie, usprawiedliwić te nieobecności. Po tym terminie możliwość ich usprawiedliwienia będzie niemożliwa.
- 14. Wychowawcy mogą drukować z systemu dziennika elektronicznego zestawienia oraz potrzebne statystyki do wykorzystania podczas spotkania z rodzicami.
- 15. Jeżeli rodzic (opiekun prawny) nie jest obecny na zebraniu, Nauczyciel ani Wychowawca Klasy nie mają obowiązku dodatkowego zawiadamiania go o ocenach, poza określonym w szkole systemem dziennika elektronicznego.
- 16. Zasady przekazywania rodzicom/opiekunom prawnym informacji dotyczących przewidywanych ocen niedostatecznych śródrocznych i rocznych, regulują zapisy zawarte w Statucie Szkoły.
- 17. Wychowawca Klasy regularnie uzupełnia moduł WYWIADÓWKI i systematycznie odnotowuje w nich obecność rodzica lub opiekuna.
- 18. Nauczyciele mają obowiązek zaznaczać obecności, nieobecności i inne ustalone w szkole kategorie frekwencji na zajęciach w sposób jednolity, obowiązujący w całej szkole.
- 19. Wychowawca Klasy nie ma możliwości edytowania ocen z innych przedmiotów w klasie, w której jest wychowawcą poza przedmiotem, którego uczy.
- 20. Na początkowych godzinach wychowawczych Wychowawca Klasy powinien wyjaśnić uczniom zasady funkcjonowania dziennika elektronicznego w szkole.
- 21. Na pierwszym zebraniu z rodzicami Wychowawca Klasy ma obowiązek osobiście rozdać rodzicom loginy i hasła do ich kont. Na tym zebraniu przekazuje podstawowe informacje o tym jak korzystać z dziennika elektronicznego i wskazuje, gdzie i jak można uzyskać pomoc w jego obsłudze.
- 22. Fakt otrzymania loginów, haseł (ZAŁĄCZNIK NR 2) oraz zapoznanie się z zasadami funkcjonowania dziennika elektronicznego w szkole (ZAŁĄCZNIK NR 1), rodzic potwierdza podpisując się osobiście na specjalnej liście w obecności Wychowawcy Klasy.
- 23. Wychowawca klasy przeprowadza szczegółową kontrolę wpisów tematów zajęć lekcyjnych z frekwencją. O ewentualnych brakach informuje Nauczycieli za pomocą WIADOMOŚCI oraz w szczególnych przypadkach odpowiedniego Wicedyrektora szkoły.

# **ROZDZIAŁ X. Nauczyciel.**

- 1. Każdy Nauczyciel jest osobiście odpowiedzialny za systematyczne wpisywanie do dziennika elektronicznego:
- a) ocen cząstkowych,
- b) przewidywanych ocen rocznych,
- c) ocen śródrocznych i rocznych w klasach, w których prowadzi zajęcia według zasad określonych w Statucie Szkoły, WSO oraz PSO.
- 2. Nauczyciel osobiście odpowiada za poprawność danych wprowadzanych do systemu dziennika elektronicznego i ponosi za to całkowitą odpowiedzialność.
- 3. Nauczyciele mają obowiązek wpisywać obecności, nieobecność, innych ustalonych w szkole kategorii frekwencji na zajęciach, oceny, tematy lekcji i realizację programu nauczania w sposób jednolity, obowiązujący w całej szkole.
- 4. Nauczyciel prowadzący zastępstwo za nieobecnego Nauczyciela ma obowiązek dokonywać zaznaczeń według zasad obowiązujących w całej szkole.
- 5. Uczestnictwo w szkoleniach organizowanych przez Szkolnego Administratora Dziennika Elektronicznego jest obowiązkowe dla każdego Nauczyciela.
- 6. Nauczyciele są zobowiązani do przestrzegania zasad zapewniających ochronę danych osobowych według przepisów obowiązujących w szkole. Szczególnie

powinni oni chronić dane dostępowe do swoich kont (login oraz hasło). Udostępnianie swojego konta osobom trzecim jest zabronione. Nauczyciel powinien pilnować, aby dane poufne prezentowane na monitorze nie były widoczne dla osób trzecich (na przykład podczas prezentowania ekranu komputera w sali lekcyjnej).

- 7. W wyznaczonym przez Dyrektora Szkoły terminie nauczyciel ma obowiązek uzupełnić nazwę oraz autora programu nauczania, a także w module Edytor rozkładu materiału nauczania Nauczyciel może wprowadzić rozkład materiału dla każdej klasy, w której uczy.
- 8. W przypadku prowadzenia zajęć za nieobecnego Nauczyciela z danego przedmiotu, Nauczyciel tego samego przedmiotu może dokonać wpisów tematu zajęć korzystając z rozkładu materiału nieobecnego Nauczyciela oraz dokonuje zaznaczenia opcji, że lekcja jest realizowana w ramach podstawy programowej.
- 9. Każdy Nauczyciel ocenia ucznia zgodnie z zapisami Statutu Szkoły, WSO i PSO.
- 10. Nauczyciel, który pomyli się wprowadzając błędną ocenę lub nieobecność, powinien jak najszybciej dokonać korekty. W systemie istnieje odpowiednia opcja, która zapisuje historię wszystkich dokonywanych zmian we wpisach Nauczycieli.
- 11. Ocenę z poprawy danego sprawdzianu Nauczyciel wprowadza indywidualnie każdemu uczniowi za pomocą opcji POPRAW. Może tego dokonać podczas edycji właściwej oceny ze sprawdzianu dodając do tego odpowiedni komentarz. W przypadku poprawienia oceny lub jej usunięcia nauczyciel ma obowiązek dokonania stosownego wpisu w komentarzu do oceny zawierającego powód oraz datę zmiany bądź usunięcia oceny.
- 12. Ustalenia dotyczące zasad wpisywania frekwencji:
- a) jeżeli pojedynczy uczeń jest nieobecny w szkole, ale pozostaje pod opieką Nauczyciela (zawody sportowe, konkursy, itp.), opiekujący się nim w tym czasie Nauczyciel ma obowiązek zwrócić się do Wychowawcy, aby ten zaznaczył mu we frekwencji odpowiednią opcję,
- b) jeżeli uczeń zostanie zwolniony z zajęć z przyczyn niezwiązanych z działalnością Szkoły (złe samopoczucie, sprawy rodzinne itp.) i nie znajduje się w tym czasie pod opieką Nauczyciela, to należy we frekwencji zaznaczyć mu nieobecność,
- c) jeżeli uczeń posiadający semestralne lub roczne zwolnienie z lekcji wychowania fizycznego lub drugiego języka obcego, za zgodą dyrekcji nie uczestniczy w lekcji, tzn. jest zwolniony z zajęć (lekcja jest pierwszą lub ostatnią danego dnia, rodzic złożył odpowiednie podanie, które zostało pozytywnie rozpatrzone) to Wychowawca ucznia powinien we frekwencji zaznaczyć "nieobecność usprawiedliwiona". Jeśli lekcja nie jest pierwszą lub ostatnią uczeń zwolniony z zajęć WF musi być obecny na lekcji.
- 13. W dzienniku elektronicznym nauczyciel oraz wychowawca mają obowiązek używać określonych kategorii frekwencji, które dostępne są w Librusie z wyjątkiem kategorii "zwolniony – zw".
- 14. Nieobecność "nb" wpisana do dziennika nie może być usuwana. Nieobecność może być zmieniona na:
- a) nieobecność usprawiedliwioną u,
- b) nieobecność nieusprawiedliwioną pozostaje nb,
- c) spóźnienie sp,
- d) lub na inną ustaloną w szkole kategorię frekwencji.
- 15. W dzienniku elektronicznym Librus nauczyciel ma do dyspozycji określone kategorie ocen: "główne" oraz "pozostałe". Jest on zobowiązany do używania tylko tych kategorii ocen. W przypadkach szczególnych, jeśli nauczyciel uważa za niezbędne w swojej pracy użycie innej kategorii ocen niż już dostępne, może stworzyć w dzienniku elektronicznym swoją kategorię ocen, która może mieć indywidualne parametry typu waga itp., tylko i wyłącznie po konsultacji i zatwierdzeniu tego przez Dyrektora szkoły lub upoważnionego Wicedyrektora.
- 16. Wagi poszczególnych ocen określa każdy nauczyciel dla swojego przedmiotu w kategoriach ocen, które sam stworzył.
- 17. Można stosować w ocenach cząstkowych plusy i minusy (zależy od nauczyciela danego przedmiotu).
- 18. Nie należy używać zapisu 0 (zero) w ocenianiu, taka ocena nie istnieje.
- 19. Średnie ważone ocen są niewidoczne dla uczniów i rodziców. Ostateczną decyzję o ocenie semestralnej lub rocznej podejmuje nauczyciel. Średnie ocen nie są wyznacznikiem oceny.
- 20. Każdy Nauczyciel ma obowiązek w dniu pracy co najmniej raz sprawdzić na swoim koncie WIADOMOŚCI i OGŁOSZENIA oraz na bieżąco udzielać na nie odpowiedzi.
- 21. W wyznaczonym terminie, przed klasyfikacyjnym zebraniem Rady Pedagogicznej, wszyscy Nauczyciele są zobowiązani do wystawienia i dokonania wpisu ocen okresowych lub rocznych w dzienniku elektronicznym. W dniu Rady Pedagogicznej nie wolno zmieniać ocen okresowych lub rocznych.
- 22. Obowiązkiem każdego Nauczyciela, jest poinformowanie ucznia i jego rodziców o przewidywanych niedostatecznych ocenach rocznych poprzez wpisanie takiej oceny jako "przewidywana ocena roczna" w odpowiedniej kategorii ocen z danego przedmiotu w terminie określonym w Statucie Szkoły. Pozostałe informacje i zasady wystawiania ocen zawiera Statut Szkoły, WSO oraz PSO.
- 23. Na min. 2 dni przed zebraniem z rodzicami Nauczyciel ma obowiązek wpisania ocen cząstkowych do dziennika elektronicznego, na podstawie których drukowane będą w szkole odpowiednie kartki informacyjne dla rodziców.
- 24. Jeżeli Nauczyciel dostaje klasę pod opiekę, np.: wyjście do kina, udział w uroczystości szkolnej, organizowanie szkolnej wigilii itp., frekwencję do dziennika elektronicznego wpisuje, według takich samych zasad, jakie określone są dla prowadzenia zajęć, a w temacie wpisuje zaistniałą sytuację, np.: "Udział w uroczystości nadania imienia szkole" itp.
- 25. Nauczyciel kierownik wycieczki zobowiązany jest przygotować kartę wycieczki oraz inne niezbędne dokumenty zgodnie z Regulaminem Wycieczek szkolnych obowiązującym w szkole i dostarczyć je do upoważnionego Wicedyrektora szkoły. Wicedyrektor szkoły przy użyciu modułu WYCIECZKI z zachowaniem terminów przewidzianych odpowiednimi przepisami prawa wprowadza do Librusa wycieczkę.
- 26. Nauczyciel, który organizuje wyjście lub wyjazd na konkurs ma obowiązek poinformować o tym fakcie Nauczycieli za pomocą OGŁOSZEŃ nie później niż 7 dni przed planowanym wyjściem podając w wiadomości listę uczniów i klasy, z których pochodzą oraz lekcje, na których będą oni nieobecni.
- 27. Nauczyciel ma obowiązek umieszczać informacje w TERMINARZU o każdej pracy klasowej, informując w ten sposób wszystkich nauczycieli i uczniów klasy, w której jest przeprowadzany sprawdzian wiadomości zgodnie z obowiązującymi dokumentami Szkoły. W informacji ma być podane:
- a) jakiego działu dotyczy sprawdzian wiadomości,
- b) z jakiego przedmiotu,
- c) jeśli jest podział na grupy, to w jakiej grupie.
- d) wpisu dokonujemy dla widoku całej klasy.
- 28. Na podstawie informacji zamieszczanych w TERMINARZU wszyscy Nauczyciele w szkole mają obowiązek tak planować swoje sprawdziany wiadomości, aby nie zostały naruszone zasady opisane w Statucie Szkoły.
- 29. Każdy Nauczyciel jest osobiście odpowiedzialny za swoje konto. Nie wolno mu nikomu przekazywać danych dostępowych do konta (loginu, hasła itp.).
- 30. Nauczyciele muszą być świadomi zagrożeń związanych z bezpieczeństwem przechowywaniem danych.
- 31. Nauczyciel jest zobligowany, aby uczeń lub osoba postronna nie miała dostępu do komputera, z którego Nauczyciel (Wychowawca Klasy) loguje się do dziennika elektronicznego.
- 32. W razie jakichkolwiek podejrzeń, Nauczyciel powinien sprawdzić wiarygodność informacji o ostatniej wizycie w dzienniku elektronicznym, która będzie widoczna zaraz po zalogowaniu się na jego koncie i jeżeli istnieją jakieś nieścisłości niezwłocznie powiadomić o tym fakcie Szkolnego Administratora Dziennika Elektronicznego.
- 33. Każdorazowo po zakończeniu pracy Nauczyciel ma obowiązek wylogować się ze swojego konta.
- 34. Nauczyciel ma obowiązek utrzymywania powierzonego mu sprzętu komputerowego w należytym stanie.
- 35. Przed przystąpieniem do pracy Nauczyciel zobowiązany jest do sprawdzenia czy sprzęt nie został w widoczny sposób naruszony lub uszkodzony. W przypadku zaistnienia takiego stanu rzeczy powinien niezwłocznie powiadomić o tym osobę odpowiedzialną za sprzęt komputerowy w szkole.
- 36. Nauczyciel zobowiązany jest dbać by poufne dane prezentowane na monitorze komputera nie były widoczne dla osób trzecich i postronnych.

# **ROZDZIAŁ XI. Rodzic – prawny opiekun.**

- 1. Rodzice (prawni opiekunowie) mają swoje niezależne konto w systemie dziennika elektronicznego zapewniające podgląd postępów edukacyjnych ucznia oraz dających możliwość komunikowania się z nauczycielami w sposób zapewniający ochronę dóbr osobistych innych uczniów. Dostęp do konta rodzica jest bezpłatny.
- 2. Na początku roku szkolnego rodzic otrzymuje login i hasło do swojego konta. Fakt ten rodzic poświadcza podpisem w obecności wychowawcy na odpowiednim dokumencie (ZAŁĄCZNIK NR 2). W przypadku nieobecności na zebraniu, rodzic ma obowiązek odebrania loginu i hasła od wychowawcy w możliwie najszybszym terminie.
- 3. Rodzic ma obowiązek zapoznać się z zasadami funkcjonowania dziennika elektronicznego w szkole, dostępnymi w POMOCY i odpowiednich regulaminach szkoły oraz Zasadami Funkcjonowania Dziennika Elektronicznego. Fakt zapoznania się z tymi dokumentami Rodzic potwierdza podpisem w obecności wychowawcy na początku roku szkolnego. (ZAŁĄCZNIK NR 1).
- 4. Istnieje możliwość odrębnego dostępu do systemu dla obojga rodziców/opiekunów prawnych.
- 5. Rodzic musi podpisywać się pełnym imieniem i nazwiskiem, gdyż podpis ten będzie traktowany jako wzór podpisu opiekuna dziecka (ZAŁĄCZNIKI NR 1, 2).
- 6. Rodzic może usprawiedliwiać nieobecności swojego podopiecznego za pomocą WIADOMOŚCI w dzienniku elektronicznym lub pisemnie w terminie wyznaczonym w Statucie Szkoły.
- 7. Rodzic osobiście odpowiada za swoje konto w dzienniku elektronicznym Szkoły i ma obowiązek nieudostępniania go swojemu dziecku ani innym nieupoważnionym osobom.
- 8. Dostęp Rodziców i ich dzieci do poszczególnych modułów w dzienniku elektronicznym jest określony na podstawie umowy zawartej pomiędzy firmą a Dyrektorem Szkoły.
- 9. Jeśli występują błędy we wpisach dziennika elektronicznego, rodzic ma prawo do odwołania się według standardowych procedur obowiązujących w szkole. Może również o tym fakcie powiadomić za pomocą WIADOMOŚCI Wychowawcę Klasy lub Szkolnego Administratora Dziennika Elektronicznego.

# **ROZDZIAŁ XII. Uczeń.**

- 1. Na początku roku szkolnego uczeń otrzymuje login i hasło do swojego konta.
- 2. Na początkowych lekcjach z Informatyki oraz godziny z wychowawcą uczniowie będą zapoznani przez Nauczyciela z zasadami funkcjonowania dziennika elektronicznego w Szkole.
- 3. Uczeń ma obowiązek zapoznać się z zasadami funkcjonowania dziennika elektronicznego dostępnymi w POMOCY i odpowiednich regulaminach szkoły, w tym w Regulaminie Librus.
- 4. Uczeń przy obsłudze swojego konta w dzienniku elektronicznym ma takie same prawa, obowiązki i uprawnienia jak rodzic na swoim koncie.
- 5. Uczeń osobiście odpowiada za swoje konto w dzienniku elektronicznym Szkoły i ma obowiązek nieudostępniania go innym nieupoważnionym osobom.

### **ROZDZIAŁ XIII. Postępowanie w czasie awarii.**

- 1. Postępowanie Dyrektora Szkoły w czasie awarii:
- a) dyrektor Szkoły ma obowiązek sprawdzić czy wszystkie procedury odnośnie zaistnienia awarii są przestrzegane przez Szkolnego Administratora Dziennika Elektronicznego, Szkolnego Administratora Sieci Komputerowej i Nauczycieli,
- b) dopilnować jak najszybszego przywrócenia prawidłowego działania systemu,
- c) zabezpieczyć środki, na wypadek awarii, w celu przywrócenia normalnego funkcjonowania systemu.
- 2. Postępowanie Szkolnego Administratora Dziennika Elektronicznego w czasie awarii:
- a) o fakcie zaistnienia awarii i przewidywanym czasie jej naprawy, Szkolny Administrator Dziennika Elektronicznego powinien powiadomić Dyrektora Szkoły oraz Nauczycieli,
- b) jeśli usterka może potrwać dłużej niż jeden dzień, Szkolny Administrator Dziennika Elektronicznego powinien wywiesić na tablicy ogłoszeń w pokoju nauczycielskim odpowiednią informację,
- c) jeśli z powodów technicznych Szkolny Administrator Dziennika Elektronicznego nie ma możliwości dokonania naprawy, powinien w tym samym dniu powiadomić o tym fakcie Dyrektora Szkoły,
- d) jeśli w szkole jest kontrola i nastąpiła awaria systemu dziennika elektronicznego, Superadministrator jest zobowiązany do uruchomienia i udostępnienia danych potrzebnych do kontroli, kopii bezpieczeństwa, które zobowiązany jest wykonać.
- 3. Jeśli z przyczyn technicznych nie ma możliwości wprowadzenia danych do systemu, po ustąpieniu awarii Nauczyciele niezwłocznie wprowadzają dane do systemu ze swoich notatek i dokumentacji.
- 4. Postępowanie Nauczyciela w czasie awarii:
- a) nauczyciele mają obowiązek odnotowania frekwencji i osiągnięć uczniów na udostępnionych listach uczniów lub w swoich notatkach i dokumentacji,
- b) wszystkie awarie sprzętu komputerowego, oprogramowania czy sieci komputerowych, mają być zgłaszane osobiście w dniu zaistnienia jednej z wymienionych niżej osób:
- osobie odpowiedzialnej w szkole za sprzęt komputerowy,
- Szkolnemu Administratorowi Dziennika Elektronicznego,
- pracownikowi Sekretariatu Szkoły.
- 5. Zalecaną formą zgłaszania awarii jest użycie WIADOMOŚCI w systemie dziennika elektronicznego, jeśli nie jest to możliwe, dopuszcza się następujące powiadomienia:
- a) osobiście,
- b) telefonicznie,
- c) za pomocą poczty e-mail,
- d) poprzez zgłoszenie tego faktu w Sekretariacie Szkoły, który jest zobowiązany do niezwłocznego poinformowania o tym fakcie odpowiedniego pracownika Szkoły.
- 6. W żadnym przypadku nauczycielowi nie wolno podejmować samodzielnej próby usunięcia awarii ani wzywać do naprawienia awarii osób do tego niewyznaczonych lub nieuprawnionych.

### **ROZDZIAŁ XIV. Postanowienia końcowe.**

- 1. W przypadku utraty loginu lub hasła do konta w Librusie, użytkownik ma obowiązek niezwłocznie skontaktować się ze Szkolnym Administratorem Dziennika Elektronicznego, który po zweryfikowaniu tożsamości użytkownika wydaje mu nowy login oraz hasło do konta (uczniowie, rodzice oraz prawni opiekunowie zgłaszają fakt utraty loginu lub hasła poprzez wychowawcę klasy).
- 2. Wszystkie tworzone dokumenty i nośniki informacji, powstałe na podstawie danych z elektronicznego dziennika, mają być przechowywane w sposób uniemożliwiający ich zniszczenie lub kradzież, według zasad określonych w szkole.
- 3. Szkoła może udostępnić dane ucznia bez zgody rodziców odpowiednim organom na zasadzie oddzielnych przepisów i aktów prawnych obowiązujących w szkole, np. innym szkołom, uprawnionym urzędom kontroli itp. Odbiorca kopii osobiście podpisuje jej odbiór w Sekretariacie szkoły.
- 4. Wszystkie poufne dokumenty i materiały utworzone na podstawie danych z dziennika elektronicznego, które nie będą potrzebne, należy zniszczyć w sposób jednoznacznie uniemożliwiający ich odczytanie.
- 5. Osoby z zewnątrz (serwisanci, technicy, osoby odbywające praktykę studencką, pracownicy urzędów państwowych dokonujących kontroli, itp.), jeśli jest to

wymagane, zobowiązują się do poszanowania i zachowania tajemnicy wynikającej z Ustawy o Ochronie Danych Osobowych.

- 6. W razie odbywania w szkole praktyki przez studenta/studentkę Szkolny Administrator Dziennika Elektronicznego na polecenie Dyrektora Szkoły, może udostępnić specjalne konto w dzienniku elektronicznym, według zasad określonych umową z uczelnią delegującą studenta na praktykę pedagogiczną.
- 7. W razie kontroli z zewnątrz odpowiedniego organu uprawnionego do kontrolowania dokumentacji szkolnej, na polecenie Dyrektora Szkoły, na czas kontroli Szkolny Administrator Dziennika Elektronicznego, udostępnia wyznaczonej do tego celu osobie możliwość sprawdzenia prawidłowego jego funkcjonowania bez możliwości dokonywania jakichkolwiek zmian.
- 8. Dokumentacja z funkcjonowania dziennika elektronicznego, wydruki, płyty CD lub DVD z danymi powinny być przechowywane w szkolnym archiwum.
- 9. Komputery obsługujące dziennik elektroniczny powinny spełniać następujące wymogi:
- a) na komputerach wykorzystywanych w szkole do dziennika elektronicznego musi być legalne oprogramowanie, oprogramowanie i numery seryjne powinny być przechowywane w bezpiecznym miejscu,
- b) wszystkie urządzenia i systemy stosowane w szkole powinny być ze sobą kompatybilne,
- c) do zasilania należy stosować filtry zabezpieczające przed skokami napięcia,
- d) wszystkie urządzenia powinny być oznaczone w jawny sposób według zasad obowiązujących w szkole.
- 10. Instalacji oprogramowania może dokonywać tylko Szkolny Administrator Sieci Komputerowej lub Szkolny Administrator Dziennika Elektronicznego. Uczeń ani osoba trzecia nie może dokonywać żadnych zmian w systemie informatycznym komputerów.
- 11. Oryginalna dokumentacja oprogramowania powinna być zabezpieczona.
- 12. Nie wolno nikomu pożyczać, kopiować, odsprzedawać itp. licencjonowanego oprogramowania będącego własnością Szkoły.
- 13. Informacje kontaktowe do serwisów należy przechowywać w bezpiecznym miejscu.
- 14. Dokument ten powinien być na bieżąco modyfikowany w zależności od wprowadzanych zmian do systemu dziennika elektronicznego Librus.
- 15. Zatwierdzenia Regulaminu Dziennika Elektronicznego Librus w ZSM nr w Krakowie dokonuje Dyrektor Szkoły, po wyrażeniu opinii Rady Pedagogicznej.
- 16. Regulamin korzystania z dziennika elektronicznego Librus obowiązujący w ZSM nr 2 im. Kazimierza Górskiego w Krakowie obowiązuje od 1 września 2021 roku.

#### **ZAŁĄCZNIK NR 1 – Potwierdzenie zapoznania się z Regulaminem korzystania z dziennika elektronicznego Librus przez rodzica/prawnego opiekuna.**

Potwierdzam, że zapoznałem/zapoznałam się z Regulaminem korzystania z dziennika elektronicznego Librus obowiązującym w ZSM nr 2 im. Kazimierza Górskiego w Krakowie.

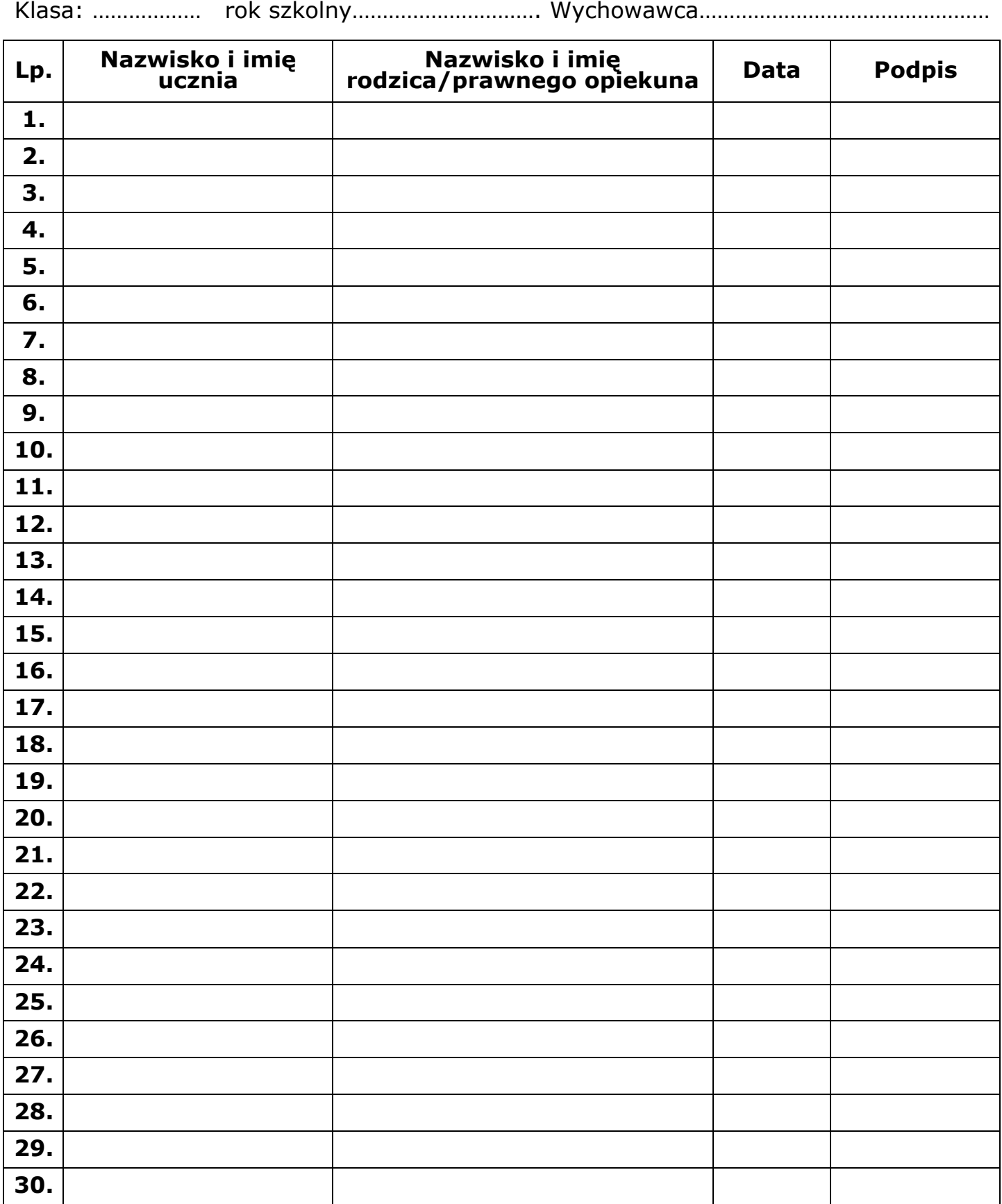

#### **ZAŁĄCZNIK NR 2 – Potwierdzenie otrzymania dostępu do dziennika elektronicznego Librus (login i hasło), lista dla wychowawcy.**

Lista rodziców/prawnych opiekunów, którzy potwierdzili otrzymanie dostępu (login i hasło) do swoich kont (rodzica/prawnego opiekuna) w dzienniku elektronicznym Librus w ZSM nr 2 im. Kazimierza Górskiego w Krakowie.

![](_page_20_Picture_156.jpeg)

#### **ZAŁĄCZNIK NR 3 – Potwierdzenie zapoznania się z Regulaminem korzystania z dziennika elektronicznego Librus przez pracowników szkoły.**

Potwierdzam, że zapoznałem/zapoznałam się z Regulaminem korzystania z dziennika elektronicznego Librus obowiązującym w ZSM nr 2 im. Kazimierza Górskiego w Krakowie.

rok szkolny………………………….

![](_page_21_Picture_171.jpeg)

![](_page_22_Picture_145.jpeg)